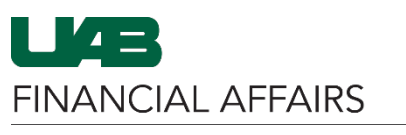

The University of Alabama at Birmingham

## **Preparing Outlook Emails for OnBase Import**

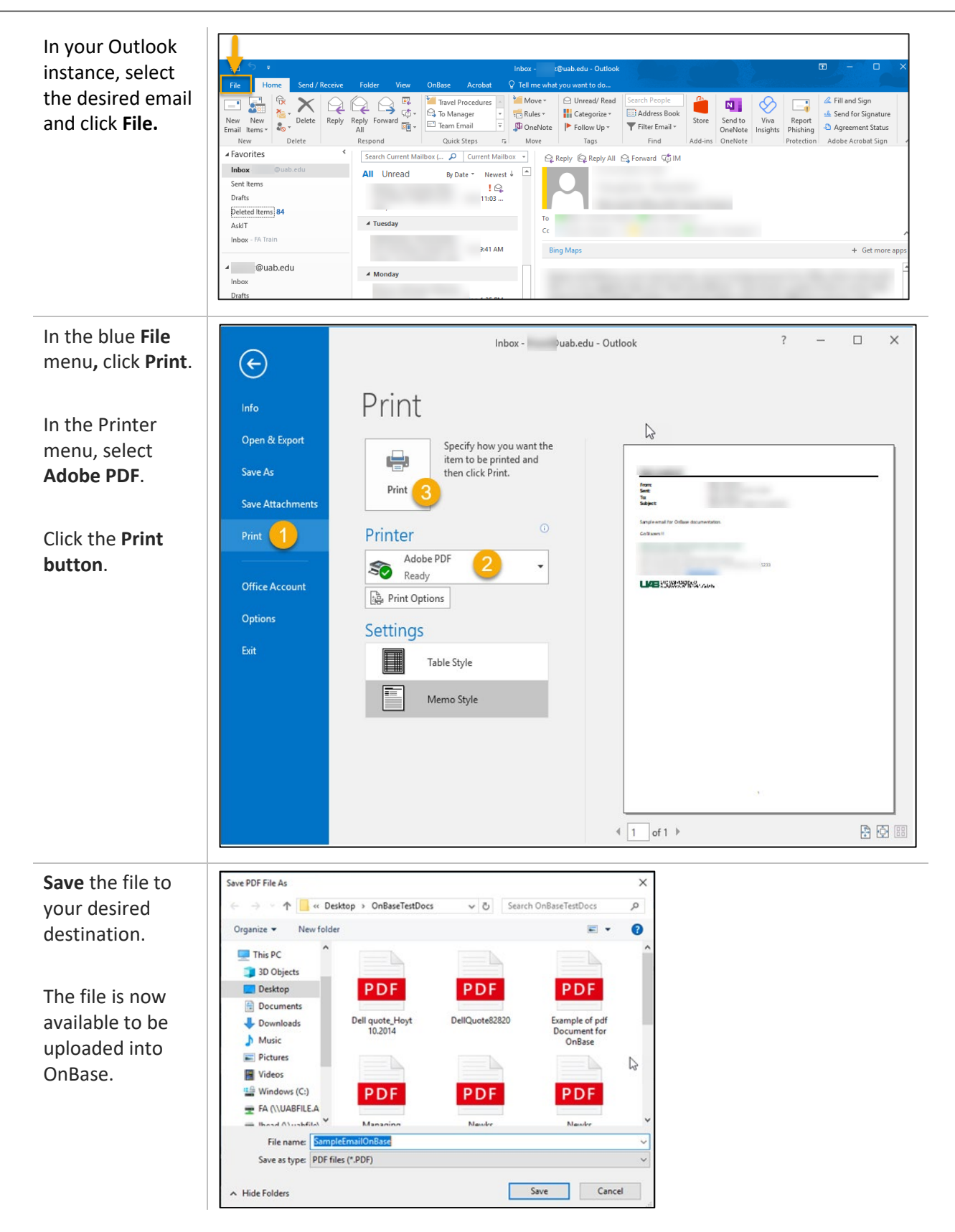